#### **По вопросам продаж и поддержки обращайтесь:**

**А**рхангельск (8182)63-90-72 **А**стана +7(7172)727-132 **Б**елгород (4722)40-23-64 **Б**рянск (4832)59-03-52 **В**ладивосток (423)249-28-31 **В**олгоград (844)278-03-48 Вологда (8172)26-41-59 Воронеж (473)204-51-73 Екатеринбург (343)384-55-89 Иваново (4932)77-34-06 Ижевск (3412)26-03-58 Казань (843)206-01-48

**К**алининград (4012)72-03-81 **К**алуга (4842)92-23-67 **К**емерово (3842)65-04-62 **К**иров (8332)68-02-04 **К**раснодар (861)203-40-90 **К**расноярск (391)204-63-61 **К**урск (4712)77-13-04 **Л**ипецк (4742)52-20-81 **М**агнитогорск (3519)55-03-13 **М**осква (495)268-04-70 **М**урманск (8152)59-64-93 **Н**абережные Челны (8552)20-53-41 **Н**ижний Новгород (831)429-08-12 **Н**овокузнецк (3843)20-46-81 **Н**овосибирск (383)227-86-73 **О**рел (4862)44-53-42 **О**ренбург (3532)37-68-04 **П**енза (8412)22-31-16 **П**ермь (342)205-81-47 **Р**остов-на-Дону (863)308-18-15 **Р**язань (4912)46-61-64 **С**амара (846)206-03-16 **С**анкт-Петербург (812)309-46-40 **С**аратов (845)249-38-78

**С**моленск (4812)29-41-54 **С**очи (862)225-72-31 **С**таврополь (8652)20-65-13 **Т**верь (4822)63-31-35 **Т**омск (3822)98-41-53 **Т**ула (4872)74-02-29 **Т**юмень (3452)66-21-18 **У**льяновск (8422)24-23-59 **У**фа (347)229-48-12 **Ч**елябинск (351)202-03-61 **Ч**ереповец (8202)49-02-64 **Я**рославль (4852)69-52-93

**сайт: www.dab.nt-rt.ru || эл. почта: dba@nt-rt.ru**

# **Инвертор ACTIVE DRIVER. Инструкция**

**ACTIVE DRIVER M/M 1.1 ACTIVE DRIVER M/T 1.0 ACTIVE DRIVER M/T 2.2 ACTIVE DRIVER T/T 3.0 ACTIVE DRIVER T/T 5.5**

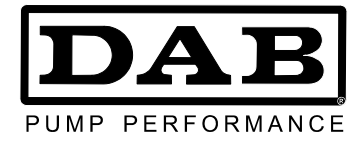

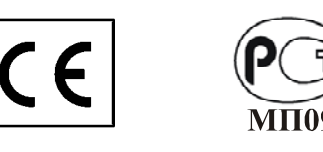

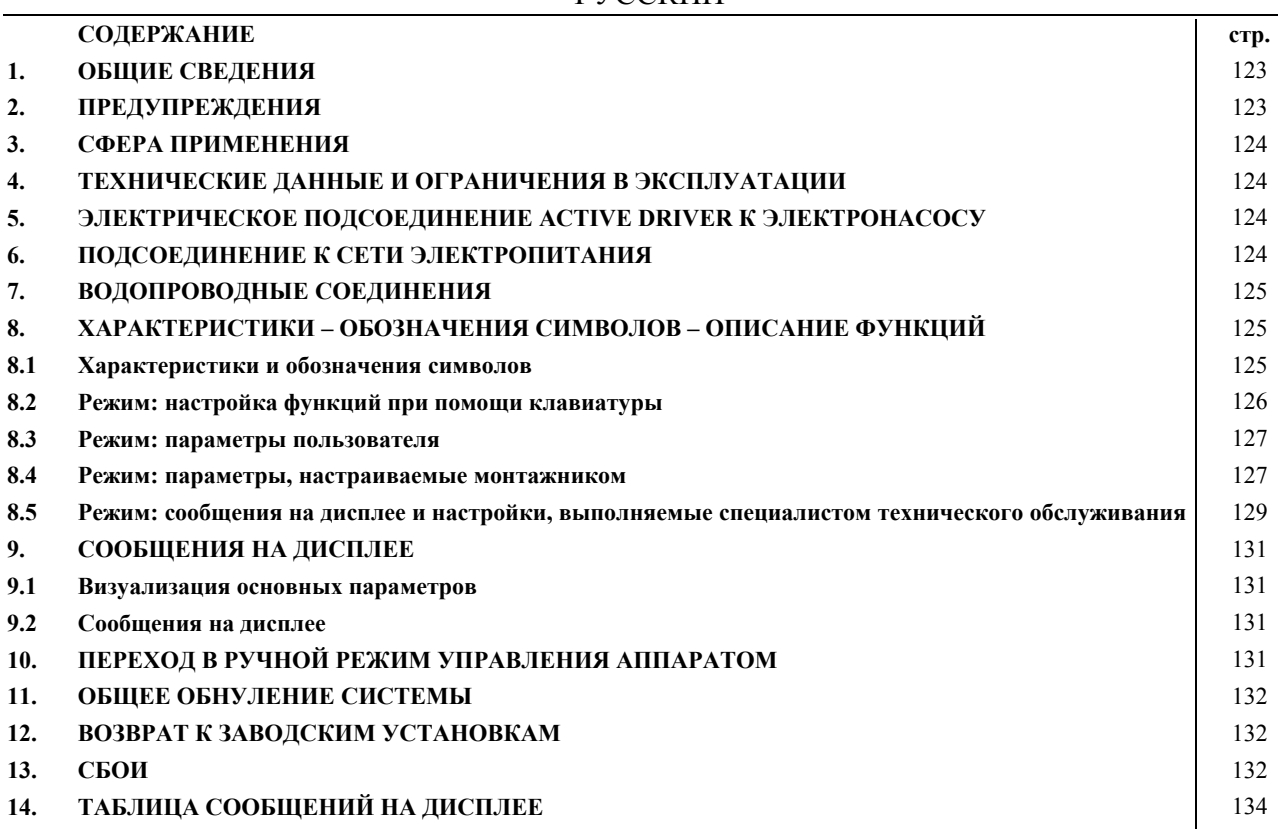

## **1. ОБЩИЕ СВЕДЕНИЯ**

**Перед началом монтажа необходимо внимательно ознакомиться с данной документацией.** Монтаж и эксплуатация аппарата должны выполняться в соответствии с нормативами по безопасности, действующими в стране, в которой устанавливается изделие. Монтаж должен быть выполнен согласно требованиям современных стандартов. Несоблюдение правил безопасности, помимо риска для безопасности персонала и повреждения оборудования, ведет к аннулированию гарантийного обслуживания.

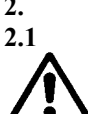

## **2. ПРЕДУПРЕЖДЕНИЯ 2.1 Квалифицированный персонал**

**Важно, чтобы монтаж осуществлялся квалифицированным и компетентным персоналом, обладающим техническими навыками в соответствии с действующими специфическими нормативами в данной области**. **Под квалифицированным персоналом** подразумеваются лица, которые согласно их образованию, опыту и обучению, а также благодаря знаниям соответствующих нормативов, правил и директив в области предотвращения несчастных случаев и условий эксплуатации были уполномочены ответственным за безопасность на предприятии выполнять любую деятельность, в процессе осуществления которой они могут распознавать и избежать любую опасность. (Определение квалифицированного технического персонала IEC 364).

# **2.2 Безопасность**

Эксплуатация изделия допускается, только если электропроводка оснащена защитными устройствами в соответствии с нормативами, действующими в стране, в которой устанавливается изделие (для Италии CEI 64/2).

## **2.3 Ответственность**

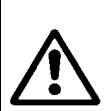

**Производитель не несет ответственности за исправность привода ACTIVE DRIVER или за возможный ущерб, вызванный его эксплуатацией, если он подвергался неуполномоченному обслуживанию, изменениям и/или эксплуатировался с превышением рекомендованных рабочих пределов или с несоблюдением прочих инструкций, приведенных в данном руководстве. Производитель снимает с себя всякую ответственность также за возможные неточности, которые могут быть обнаружены в данном руководстве по эксплуатации и техническому обслуживанию, если они являются следствием опечаток или перепечатки. Производитель оставляет за собой право вносить в свои изделия изменения, которые он сочтет нужными или полезными, не компрометируя их основных характеристик.**

## **2.4 ОСОБЫЕ ПРЕДУПРЕЖДЕНИЯ**

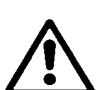

**Перед началом обслуживания электрической или механической части изделия следует всегда отключать напряжение электропитания. Перед тем как открыть аппарат необходимо подождать не менее пяти минут после его отключения от сети электропитания**. Конденсатор промежуточной сети непрерывного электропитания остается заряженным опасно высоким напряжением даже после отключения электропитания.

Допускаются только надежные подсоединения к сети электропитания. Устройство должно быть соединено с заземлением (IEC 536 класс 1, NEC и другие нормативы в этой области).

**Зажимы сети электропитания могут проводить опасно высокое напряжение также при остановленном двигателе.** 

При определенных настройках после отключения электропитания в сети преобразователь может включиться автоматически. Обращайте внимание: **зажимы двигателя U, V и W (для Active Driver M/M 1.1 зажимы двигателя R и S)** могут проводить опасно высокое напряжение также при неработающем преобразователе.Не эксплуатировать аппарат под прямым воздействием солнечных лучей. Данный аппарат не может быть использован в качестве "механизма АВАРИЙНОЙ ОСТАНОВКИ" (норматив EN 60204, 9.2.5.4).

## **3. СФЕРА ПРИМЕНЕНИЯ**

Active Driver M/T запитывается от монофазной сети и управляет электронасосами со стандратным трехфазным асинхронным двигателем 230 В.

Active Driver M/M запитывается от монофазной сети и управляет электронасосами со стандратным многофазным асинхронным двигателем 230 В.

Active Driver T/T запитывается от трехфазным сети и управляет электронасосами со стандратным трехфазным асинхронным двигателем 400 В.

## **4. ЕХНИЧЕСКИЕ ДАННЫЕ И ОГРАНИЧЕНИЯ В ЭКСПЛУАТАЦИИ**

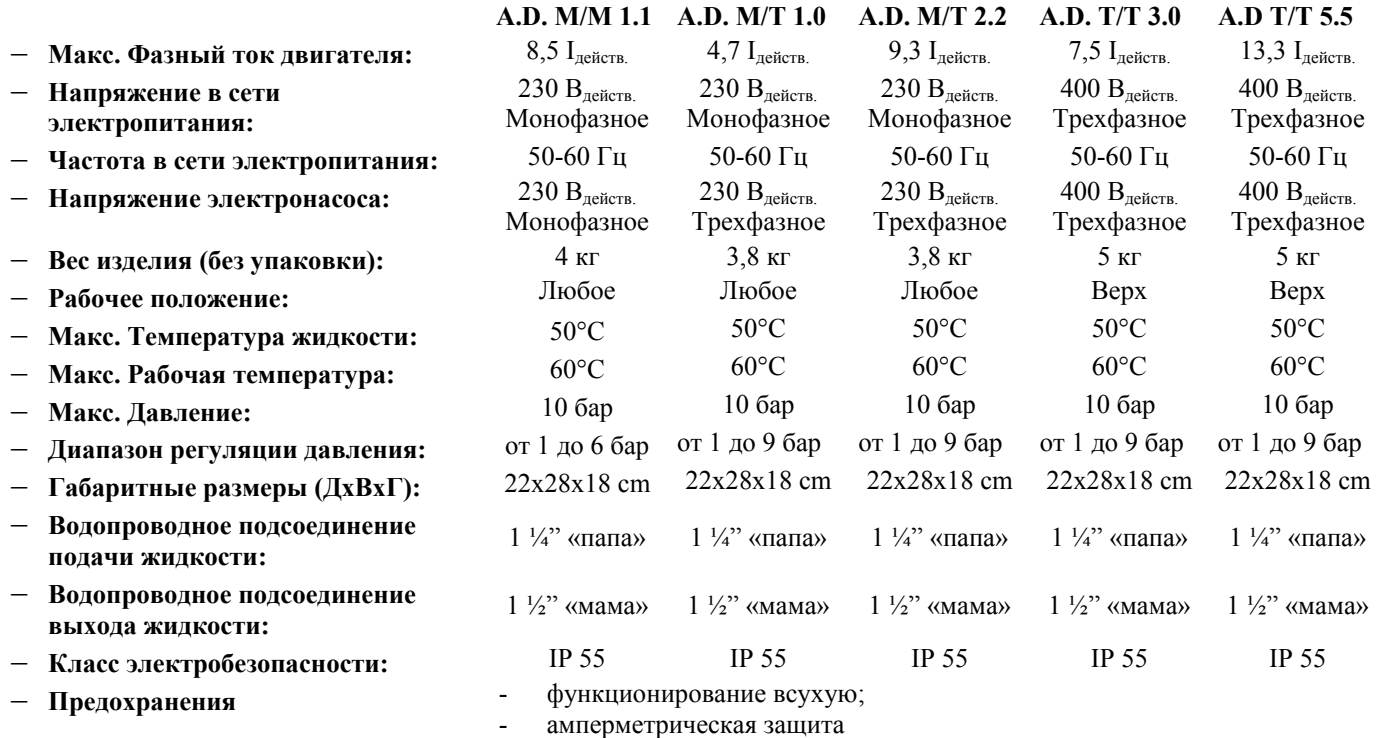

- перегрев электронных компонентов
- аномальное напряжение электропитания (кроме A.D. M/M и A.D. M/T 1.0)
	- прямое КЗ между выходными фазами

## **5. ЭЛЕКТРИЧЕСКОЕ ПОДСОЕДИНЕНИЕ ACTIVE DRIVER К ЭЛЕКТРОНАСОСУ**

**5.1** Проверьте, чтобы все зажимы были плотно завинчены, **обращая особое внимание на зажим заземления.** 

- **5.2** Проверьте, чтобы все соединительные провода были в хорошем состоянии с целой внешней оплеткой.
- **5.3** Двигатель установленного электронасоса должен соответствовать данным, приведенным в таблице в Разделе 4 Фазный ток оборудования, соединенного с ACTIVE DRIVER M/M 1.1, не должен превышать 8,5 Iдейств. Фазный ток оборудования, соединенного с ACTIVE DRIVER M/T 1.0, не должен превышать 4,7 Iдейств. Фазный ток оборудования, соединенного с ACTIVE DRIVER M/T 2.2, не должен превышать 9,3 Iдейств. Фазный ток оборудования, соединенного с ACTIVE DRIVER T/T 3.0, не должен превышать 7,5 I<sub>лейств</sub>. Фазный ток оборудования, соединенного с ACTIVE DRIVER T/T 5.5, не должен превышать 13,3I<sub>действ</sub>. **5.4** Подсоедините электронасос к проводу, отходящему от ACTIVE DRIVER, обращая внимание на подсоединение
- заземления.

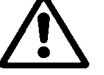

**Ошибочное подсоединение провода заземления к неправильному зажиму может привести к непоправимому повреждению всего аппарата!**

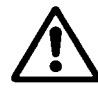

**Ошибочное подсоединение провода электропитания к выводам под напряжением может привести к непоправимому повреждению всего аппарата!** 

## **6. ПОДСОЕДИНЕНИЕ К СЕТИ ЭЛЕКТРОПИТАНИЯ**

- **6.1** Подсоедините ACTIVE DRIVER к сети электропитания при помощи электрической розетки. (Смотрите значения в разделе 4).
- **6.2** В случае использования удлинителя соблюдайте минимальные сечения, указанные ниже:

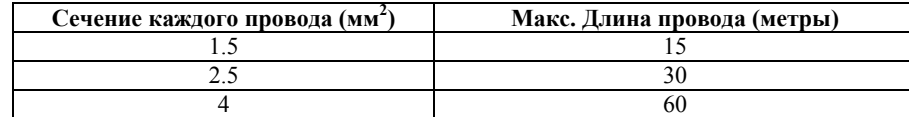

# РУССКИЙ

- **6.3** Привод ACTIVE DRIVER оснащен токовой защитой. Если на линии электропитания установлен термомагнитный разъединитель, его максимальная мощность должна быть 16 А.
- **6.4** Электропроводка привода ACTIVE DRIVER должна быть оснащена проводом заземления. Общее сопротивление заземления не должно превышать 100 Ом.

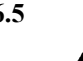

**6.5 В качестве предохранения системы рекомендуется установить надлежащий дифференциальный выключатель следующего типа:** 

> **Класс A, с регулируемым током утечки, селективный, с предохранением против случайного срабатывания.**

**Автоматический дифференциальный выключатель должен быть промаркирован следующими символами:** 

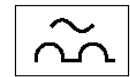

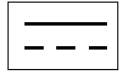

## **7. ВОДОПРОВОДНЫЕ СОЕДИНЕНИЯ**

- **7.1** Всегда устанавливайте стопорный клапан на приточном трубопроводе ACTIVE DRIVER. Для эксплуатации ACTIVE DRIVER стопорный клапан может быть установлен как на приточном трубопроводе насоса, так и на нагнетательном.
- **7.2** На водопроводном соединении между ACTIVE DRIVER и электронасосом не должно быть ответвлений. Трубопровод должен быть расчитан на используемый электронасос.

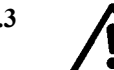

**7.3** ACTIVE DRIVER работает при постоянном давлении. Такая регуляция является более эффективной, если водопроводная система, установленная после ACTIVE DRIVER, расчитана надлежащим образом.

> Системы, выполненные с использованием трубопроводов слишком узкого сечения, приводят к потере нагрузки, компенсировать которую ACTIVE DRIVER не в состоянии. В результате получается постоянное давление в ACTIVE DRIVER, но не в соединенном с ним оборудовании-пользователе.

**По завершении электрических и водопроводных соединений запитайте систему и проверьте направление вращения электронасоса. Если направление вращения неправильное, поменяйте местами две фазы в зажимной коробке двигателя.**

## **8. ХАРАКТЕРИСТИКИ – ОБОЗНАЧЕНИЯ СИМВОЛОВ – ОПИСАНИЕ ФУНКЦИЙ**

ACTIVE DRIVER является передовой системой, оснащенной встроенным управлением электронасосов с варьируемой скоростью, поддерживающей постоянное давление при изменении расхода.

ACTIVE DRIVER состоит из следующих комплектующих: инвертор, датчик давления и уровнемер.

За исключением моделей M/M 1.1 и M/T 1.0, ACTIVE DRIVER оснащен 3 вводами и 2 выводами для конфигурации интерфейсов для более сложных установок.

На **рисунке 1** приводится логико-функциональная схема соединений вводов пользователя.

На **рисунке 2** приводится логико-функциональная схема соединений вводов сигнализации.

На **рисунке 3** приводится схема соединения для 2 ACTIVE DRIVER для функции смены.

#### **8.1 ХАРАКТЕРИСТИКИ И ОБОЗНАЧЕНИЯ СИМВОЛОВ**

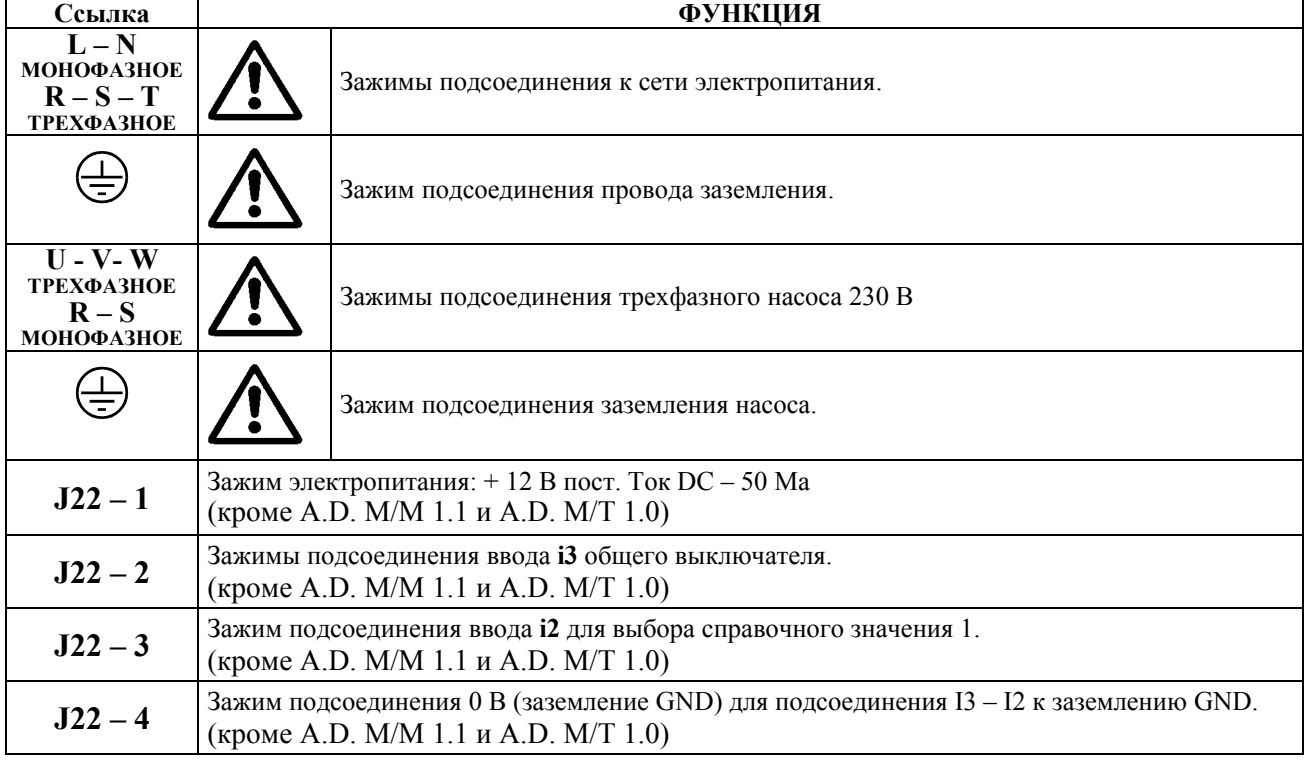

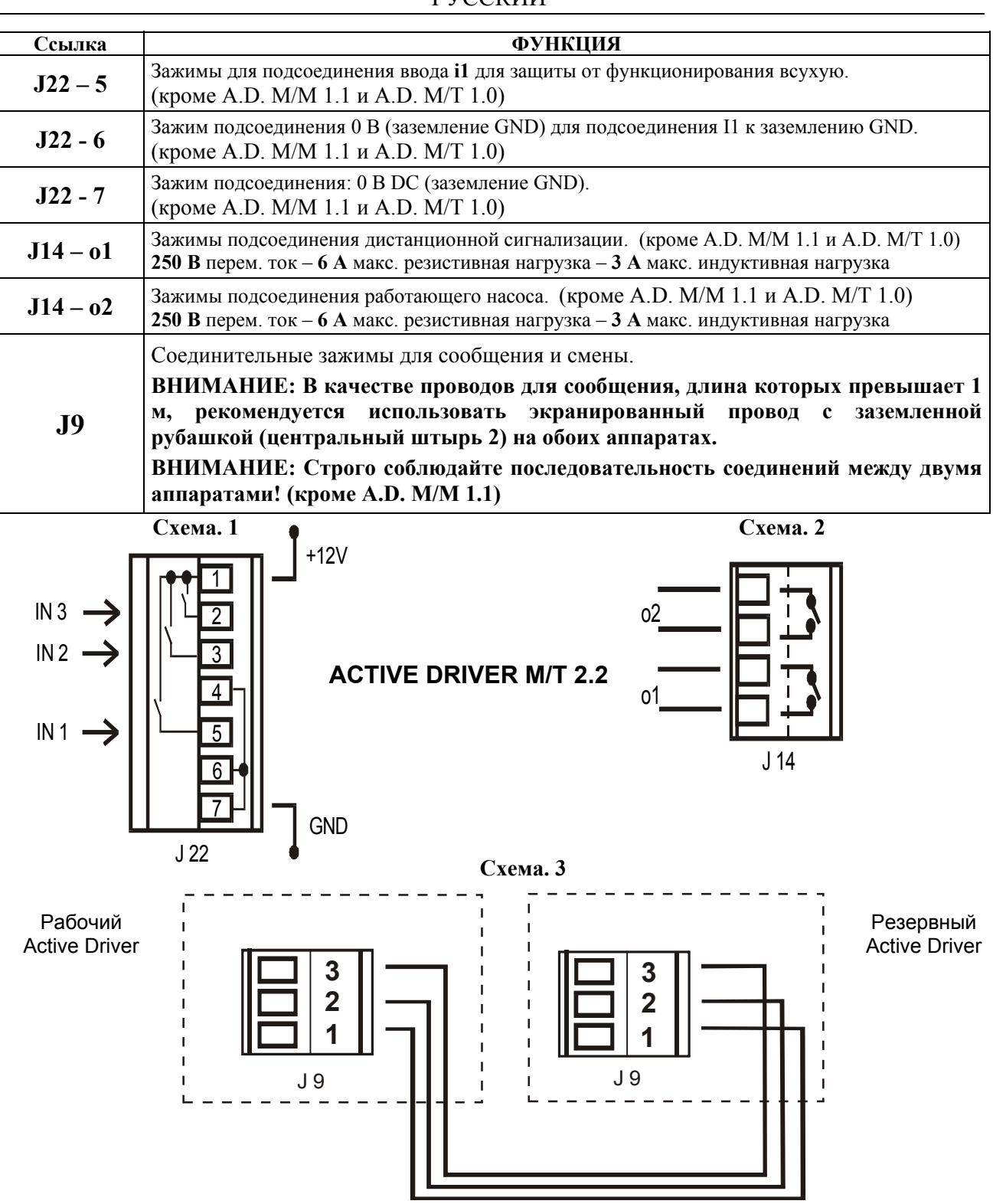

# **8.2 РЕЖИМ: НАСТРОЙКА ФУНКЦИЙ ПРИ ПОМОЩИ КЛАВИАТУРЫ**

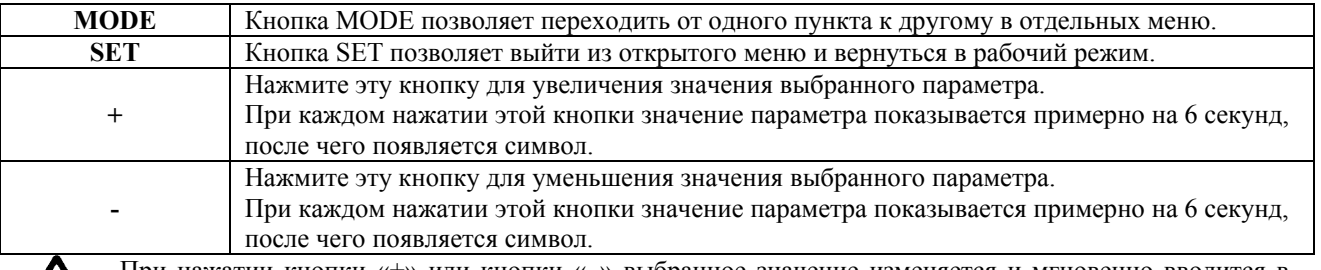

При нажатии кнопки «+» или кнопки «–» выбранное значение изменяется и мгновенно вводится в память. На данном этапе даже случайное отключение аппарата не приводит к потере заданного значения. Кнопка SET служит только для возврата к окну визуализации состояния аппарата. Для сохранения новых введенных значений нажатие кнопки SET необязательно.

#### **8.3 РЕЖИМ: ПАРАМЕТРЫ ПОЛЬЗОВАТЕЛЯ Нажмите кнопки MODE и SET на 2 секунды**

## **8.3.1 SP : Настройка справочного значения давления (в барах)**

В рабочем режиме нажмите одновременно кнопки MODE и SET до тех пор, пока на дисплее не появится **SP**. В этом положении кнопки «+» и «–» позволяют соответственно увеличить и уменьшить значение давления.

Диапазон настройки от 1,0 до 6,0 бар для привода модели A.D. M/M 1.1 и от 1,0 до 9,0 для других моделей.

Нажмите SET для возврата в рабочий режим.

Помимо регуляции рабочего давления ACTIVE DRIVER позволяет выполнить настройку и других параметров: **RP:** выражает в барах понижение давления по отношению к SP, вызывающее запуск насоса.

**DP:** показывает в барах понижение давления при низком расходе

Эти три параметра связаны между собой.

## **Схема регуляции давления по расходу**

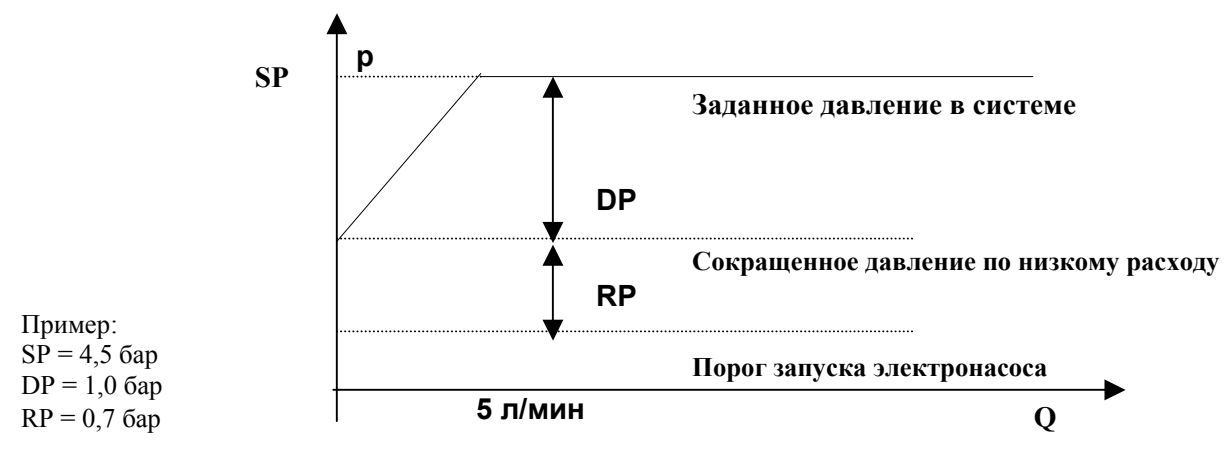

В процессе нормального функционирования система опрессовывается до 4,5 бар. В случае низкого расхода (утечки) система опрессовывается до 3,5 бар. Электронасос запускается, когда давление опускается ниже 2,8 бар.

## **8.4 РЕЖИМ: ПАРАМЕТРЫ, НАСТРАИВАЕМЫЕ МОНТАЖНИКОМ Нажмите кнопки MODE, SET и «-» на 5 секунд**

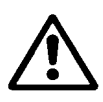

**Если в процессе этой операции возникает сбой или неисправность, сообщение на дисплее не меняется. При сбоях определенного типа насос может отключиться. Состояние сбоя не препятствует выполнению требуемой настройки. Для просмотра типа сбоя необходимо вернуться в окно визуализации рабочего состояния, нажав кнопку SET.** 

В рабочем режиме нажмите одновременно кнопки MODE, SET и «-» до тех пор, пока на дисплее не появится «rC». В таком состоянии кнопки «+» и «-» позволяют соответственно увеличить и уменьшить значение параметра, в то время как кнопка MODE позволяет циклично переходить к следующим параметрам. Нажмите SET для возврата в рабочий режим.

## **8.4.1 rC : Регуляция номинального тока электронасоса (кроме A.D. M/M 1.1)**

Данный параметр должен соответствовать значению тока (Амперы), указанному на паспортной табличке двигателя в используемой конфигурации (электропитание 230 В для модели A.D. M/T электропитание 400 В для модели A.D. T/T.

#### **8.4.2 rt : Проверка направления вращения (кроме A.D. M/M 1.1)** Возможные значения: 0 и 1 Если направление вращения электронасоса неправильное, измените значение для изменения направления

вращения.

Если проверка направления вращения двигателя невозможна, выполните следующие операции:

- Откройте воду и проверьте частоту (параметр Fr, кнопка MODE, меню GO) и ток (параметр С1)
- Без изменения водоразбора измените параметр rt и снова проверьте частоту Fr и ток С1.
- Правильным значением rt при одинаковом водоразборе является наименьшее значение частоты Fr и тока С1.

# **8.4.3 od : Выбор режима работы ACTIVE DRIVER**

## Возможные значения: 1 e 2

ACTIVE DRIVER тарируется на фабрике на режим 1 для работы без расширительных сосудов или с малыми сосудами. В случае если рядом с ACTIVE DRIVER установлен расширительный сосуд с соединением полтора дюйма или больше, необходимо переключить на режим 2.

## **8.4.4 rP: Регуляция минимального давления, вызывающего запуск насоса**

Этот параметр, выраженный в барах, показывает падение давления, вызывающее запуск насоса.

rP может быть запрограммирован в диапазоне от 0,1 до 1,5 бар.

rP оснащен ограничительной системой в зависимости от комбинации значений SP и dP таким образом, чтобы минимальное давление запуска в любом случае было равно 0,3 бар.

## **8.4.5 Ad : Выбор адреса сообщения (кроме A.D. M/M 1.1)**

Система ACTIVE DRIVER позволяет выполнить группы подпора, состоящие из минимум двух элементов, общающихся посредством сообщений через последовательный порт (см. схему 3). В такой конфигурации необходимо, чтобы два аппарата имели разный идентификационный адрес (Ad).

Допустимые значения: "- -", 1 e 2:

- Когда "Ad" имеет значение "- -" сообщение отлючено.
- Когда "Ad" имеет значение "1" выбирается вспомогательный ACTIVE DRIVER (резервный).
- Когда "Ad" имеет значение "2" выбирается основной ACTIVE DRIVER (рабочий).

**Внимание:** Если обоим соединенным между собой ACTIVE DRIVER дается одинаковый адрес "Ad", сообщение не функционирует, и могут возникнуть сбои в регуляции.

Когда сообщение не работает (по причине неправильного адреса "Ad", из-за неправильной электропроводки или по другой причине), два ACTIVE DRIVER будут работать как две полностью автономные единицы, но подадут сигнал о невозможности сообщения посредством мигания на дисплее "Go" или "Sb".

Когда адреса "Ad" распределены правильно, некоторые параметры регуляции координируются. В частности, резервный ACTIVE DRIVER копирует с рабочего ACTIVE DRIVER следующие значения:

- SP : Регуляция контрольного значения давления.
- rP : Регуляция минимального давления запуска.
- Eb : Включение резервного насоса.
- СМ : Режим смены.
- dP : Регуляция дифференциального давления при низком расходе.
- P1 : Регуляция контрольного значения P1 ввода 2.

**Примечание:** В процессе работы можно изменить все параметры ACTIVE DRIVER на каждой из двух единиц.

- **8.4.6 Eb : Включение вспомогательного аппарата (фабричное значение 2) (кроме A.D. M/M 1.1)**  Когда два ACTIVE DRIVER соединены между собой, в случае, если для обслуживания пользователя недостаточно одного ACTIVE DRIVER, можно включить одновременно два электронасоса.
	- Eb = 1 : Режим работы основной-вспомогательный отключен, поэтому будет работать только один электронасос.

Если в процессе работы основной электронасос не в состоянии обслужить пользователя, вспомогательный электронасос не запустится.

Eb = 2 : Режим работы основной-вспомогательный включен, поэтому можно включить 2 электронасоса одновременно.

> Если в процессе работы основной электронасос не в состоянии обслужить пользователя, запустится вспомогательный электронасос, который будет работать с максимальной частотой, в то время как основной аппарат продолжит варьировать частоту вращения в зависимости от расхода пользователя.

#### **8.5 РЕЖИМ: СООБЩЕНИЯ НА ДИСПЛЕЕ И НАСТРОЙКИ, ВЫПОЛНЯЕМЫЕ СПЕЦИАЛИСТОМ ТЕХОБСЛУЖИВАНИЯ Нажмите кнопки MODE, SET и «+» на 5 секунд**

**8.5.1 tb: Настройка продолжительности ожидания при блокировке из-за отсутствия воды**

Данная настройка позволяет задать продолжительность ожидания при блокировке из-за отсутствия воды с тем, чтобы система ACTIVE DRIVER подала сигнал об отсутствии воды в электронасосе.

Вы оцените удобство возможности изменения этого параметра, когда известна задержка с момента включения электронасоса до момента фактической подачи воды.

#### **8.5.2 GP: Настройка увеличения пропорционального коэффициента PI-регулятора**

**Почти для всех систем параметр GP настраивается на заводе на оптимальное значение.** В случае проблем с настройкой заводская настройка может быть изменена. Можно сказать, например, что значительные коллебания давления или медленная реакция системы на изменение давления может быть компенсирована высокими значениями GP. Вибрации давления (очень частые коллебания давления, приближенные к справочному значению) могут быть следствием слишком высокого значения GP.

#### **8.5.3 GI: Настройка увеличения интегрального коэффициента PI-регулятора**

Интегральное значение должно быть увеличено для малогибкой системы, т.е. в отсутствие какого-либо расширения. Напротив, в системах с деформируемыми трубопроводами или с задержками начала подачи воды из-за значительного расстояния между электронасосом и ACTIVE DRIVER, интегральное значение должно быть уменьшено.

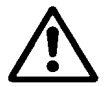

**Для осуществления правильной регуляции давления обычно необходимо настроить как значение GP, так и GI. Таким образом получается правильное соотношение этих двух параметров, позволяющее получить оптимальную регуляцию давления.**

#### **8.5.4 FS: Настройка максимальной частоты вращения электронасоса**

ACTIVE DRIVER позволяет на короткое время запитывать электронасос с частотой, превышающей номинальное значение, и затем вернуться к 50 Гц без необходимости разогревать двигатель.

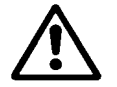

**При увеличении частоты электропитания нельзя превышать макс. значение тока 9,3 А. В противном случае возможна блокировка из-за сверхтока силовой части инвертора oF.**

#### **8.5.5 dP: Настройка дифференциального давления при низком расходе**

В режиме od=01 настройка допустимого коллебания справочного значения давления позволяет выбрать диапазон давления ниже справочного значения (SP), на который ACTIVE DRIVER настроит низкий расход.

Преимущество выбора значения dP, отличного от ноля, позволяет изменить расход в случае наличия утечек в системе, и сэкономить электроэнергию, так как при низком расходе электронасос будет работать в низком режиме.

Для настройки возможных значений dP ACTIVE DRIVER оснащен ограничительной системой, срабатывающей при введении справочных значений давления ниже 2,0 бар. В этом случае dP не может быть ниже 0,5 бар. См. пример на стр. 126

#### **8.5.6 Ft: Настройка порога низкого расхода Система ACTIVE DRIVER оснащена уравнемером. Каждый раз при выключении электронасоса аппарат устанавливается на нулевой расход. ACTIVE DRIVER отключает электронасос, когда считываемый уравнемером расход меньше значения нулевого расхода (ZF) + заданное значение параметра Ft.**

#### **8.5.7 CM : Режим смены (фабричное значение 1) (кроме A.D. M/M 1.1)**

Когда два ACTIVE DRIVER соединены между собой для взаимозаменяемой работы, можно выбрать один из двух режимов попеременного включения двух электронасосов.

 $CM = 0$ : Рабочий ACTIVE DRIVER является всегда основным в регуляции, а резервный ACTIVE DRIVER будет включен в качестве вспомогательного (если Eb=2) или резервного (если Eb=1). Если вспомогательный аппарат работает в течение 23 часов, он становится основным вплоть до накопления одной минуты регуляции.

> Если в процессе работы основной электронасос не может удовлетворить расход пользователя, а вторичный электронасос включен как вспомогательный (Eb=2), последний будет работать с максимальной частотой, в то время как основной ACTIVE DRIVER продолжит варьировать частоту вращения в зависимости от расхода пользователя.

> Если расход пользователя понизится, вспомогательный аппарат отключается, в то время как основной продолжает работать.

 $CM = 1$ : Основной и вторичный ACTIVE DRIVER сменяют друг друга в качестве основного в регуляции. Смена происходит каждый раз, когда рабочий ACTIVE DRIVER останавливается и в любом случае через 2 часа непрерывной работы.

> Если в процессе работы основной электронасос не может удовлетворить расход пользователя, а вторичный электронасос включен как вспомогательный (Eb=2), последний будет работать с максимальной частотой, в то время как основной ACTIVE DRIVER продолжит варьировать частоту вращения в зависимости от расхода пользователя.

> Если расход пользователя понизится рабочий насос останавливается и становится резервным (отключен), в то время как резервный становится рабочим (и производит регуляцию с варьируемой скоростью).

В обоих режимах смены в случае неисправности одного аппарата, второй становится рабочим и производит регуляцию с постоянным давлением в пределах его максимальной мощности.

## **8.5.8 AE : Включение функции против размерзания (фабричное значение 1)**

Включает вращение узла двигатель-крыльчатка во избежание механической блокировки.

Когда функция против размерзания включена, если l'ACTIVE DRIVER отмечает слишком низкую температуру и опасность размерзания, автоматически включается вращение электронасоса на низких оборотах (25 Гц).

**8.5.9 Настройка вспомогательных цифровых вводов IN1, IN2, IN3 при помощи параметров i1, i2, i3 (кроме A.D. M/M 1.1 и A.D. M/T 1.0)**

Функция каждого цифрового ввода IN1, IN2, IN3 может быть подключена или изменена при помощи параметров i1, i2, i3.

Параметры i1, i2, i3 могут иметь различные значения:

0 => функция отключена

- $1 3 5$  => функция подключена на запитанном вводе сверху, относящемся к ю электропитания +12 В (см. схему 1)
- 2 4  $\Rightarrow$  функция подключена на запитанном вводе снизу, относящемся к заземлению 0 В (см. схему 1)

# **ВНИМАНИЕ: Значения 3 - 4 - 5 СЛУЖАТ ТОЛЬКО ДЛЯ ВВОДА IN3 И ПАРАМЕТРА i3**

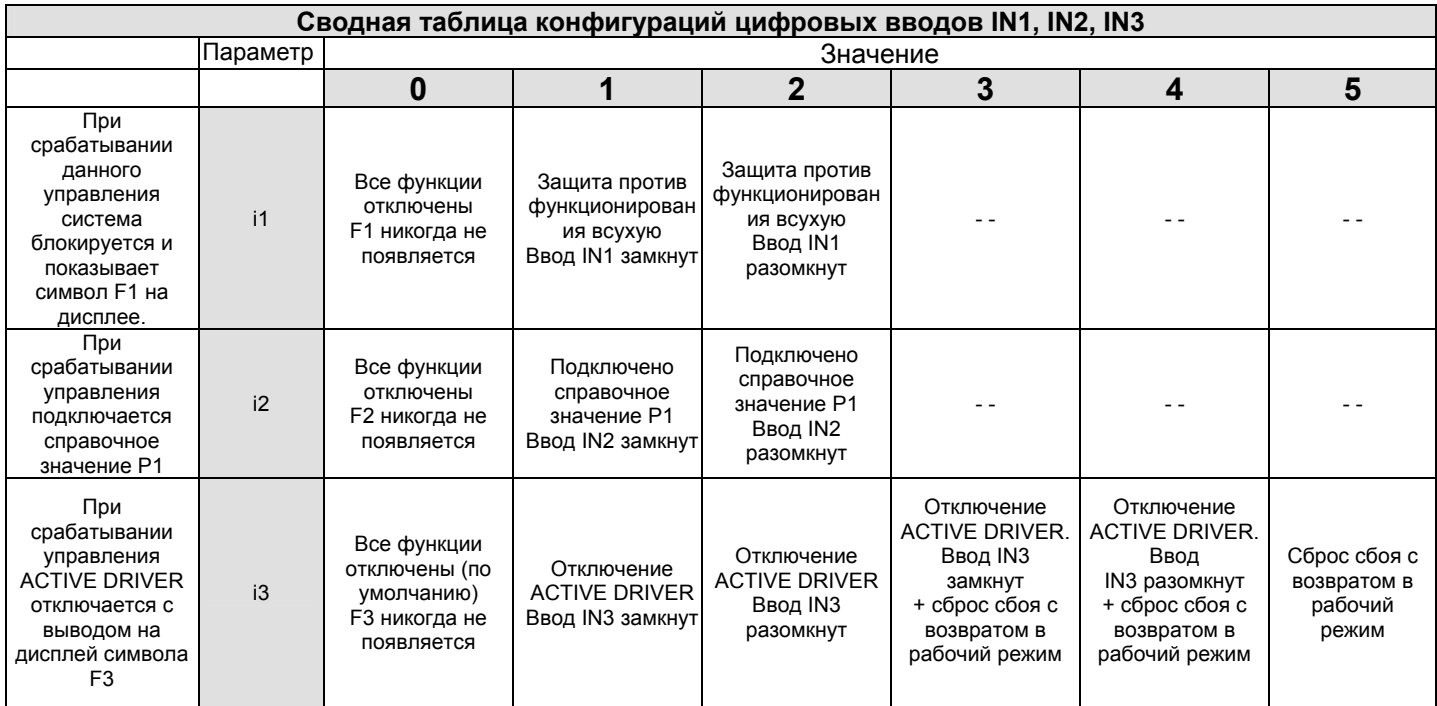

## **8.5.10 Настройка справочного значения Р1 функции ввода 2 (кроме A.D. M/M 1.1 и A.D. M/T 1.0)** Когда значение параметра i2 не является нулевым, при помощи ввода 2 можно выбрать одно из двух возможных справочных значений. Первое значение – SP. Второе – Р1. Диапазон настройки: от 1,0 до 9,0 бар.

#### **8.5.11 O1: Настройка функции вывода 1 ("сигнализация подключена") (кроме A.D. M/M 1.1 и A.D. M/T 1.0) O2: Настройка функции вывода 2 («насос работает») (кроме A.D. M/M 1.1 и A.D. M/T 1.0) Параметры, присваивающие функции цифровым выводам OUT1, OUT2**

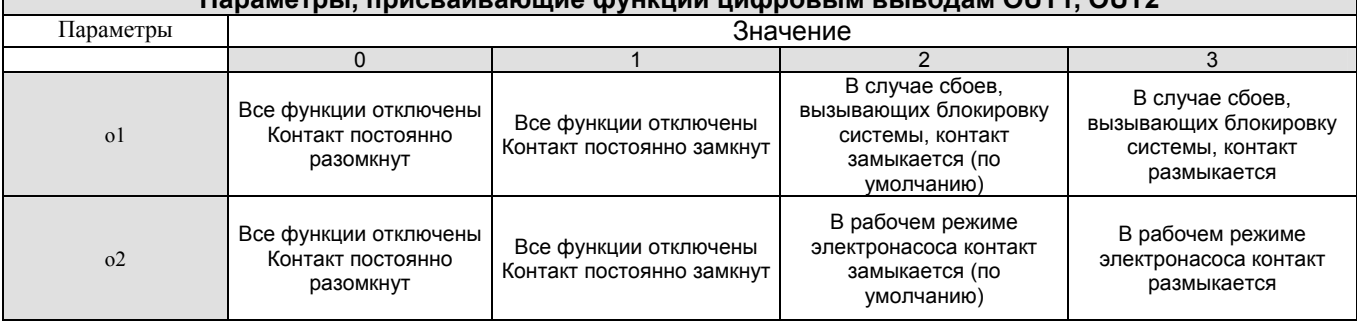

# **9. ВИЗУАЛИЗАЦИЯ (см. Таблицу 14 на стр. 134 )**

#### **9.1 ВИЗУАЛИЗАЦИЯ ОСНОВНЫХ ПАРАМЕТРОВ Нажмите кнопку MODE**

В рабочем режиме нажмите кнопку **MODE** для просмотра следующих параметров:

## **Fr: Фактическая частота вращения (в Гц).**

**UP: Давление (в бар)**

## **C1: Фазный ток электронасоса (в А) (кроме A.D. M/M 1.1 и A.D. M/T 1.0)**

**UE: Версия программного обеспечения системы.**

## **9.2 СООБЩЕНИЯ НА ДИСПЛЕЕ**

**Нажмите кнопки SET и « -» на 2 секунды**

В рабочем режиме нажмите кнопку **SET и «-»** для входа в меню **MONITOR** для просмотра следующих параметров:

## **(Примечание: для просмотра параметров нажмите кнопку MODE)**

#### **UF: Расход**

Мгновенное считывание расхода

Этот параметр используется только в качестве справочного для программирования.

#### **ZF: Нулевой расход**

Считывание показаний уровнемера после сброса (при выключенном электронасосе). В рабочем режиме ACTIVE DRIVER использует этот параметр для отключения электронасоса.

#### **FM: Максимальная частота вращения (в Гц).**

#### **tE: Температура силовой части инвертора (в °C)**

## **GS: Визуализация рабочего состояния**

SP = насос поддерживает давление "SP".

- P1 = насос поддерживает давление "P1" (ввод 2 включен).
- AG = насос выполняет функцию против размерзания.

## **FF: Архив сбоев (нажмите кнопки «+» и «-» для просмотра перечня сбоев)**

В перечень из 16 позиций заносятся последние 16 сбоев, возникающие в процессе функционирования системы.

Нажмите кнопку «–» для просмотра архива сверху вниз вплоть до самооя первого сбоя. При помощи кнопки «+» просмотр архива производится снизу вверх до самого последнего сбоя.

Десятичное значение означает последний по времени сбой.

Архив может содержать не более 16 событий. Каждый новый сбой заносится в последнюю позицию (десятичное значение). При возникновении 17-ого сбоя производится стирание самого старого события в архиве.

Архив сбоев никогда не обнуляется, а только обновляется новыми событиями.

Архив сбоев не может быть обнулен ни вручную, ни посредством выключения аппарата.

# **10. ПЕРЕХОД В РУЧНОЙ РЕЖИМ УПРАВЛЕНИЯ АППАРАТОМ**

**Нажмите кнопки SET, «+» и «-» на 5 секунд**

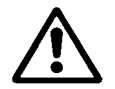

#### **В процессе этой операции все управления и защитные устройства системы ACTIVE DRIVER отключаются!**

# РУССКИЙ

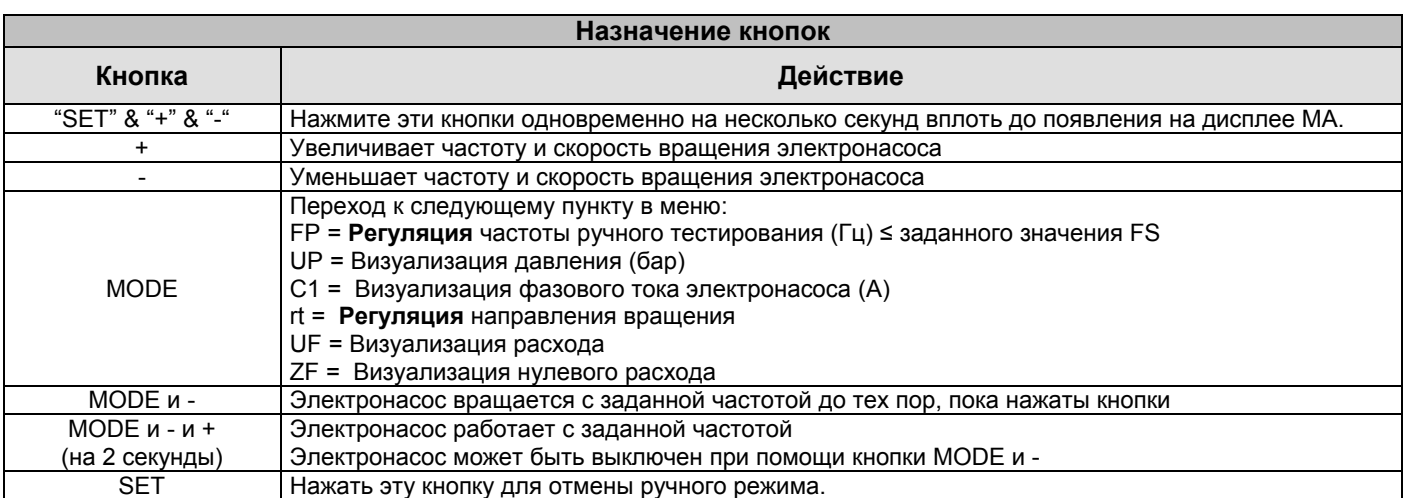

В ручном режиме мигает весь дисплей.

#### **11. ОБЩИЙ СБРОС СИСТЕМЫ**

**Нажмите кнопки MODE, SET, «+» и «-»** 

Для повторного запуска аппарата без отключения электропитания нажмите одновременно 4 кнопки:

## **MODE, SET, «+» и «-»**

#### **12. ВОЗВРАТ К ЗАВОДСКИМ НАСТРОЙКАМ В момент включения аппарата нажмите кнопки SET и «+» на 2 секунды**

Значения, заданные на заводе, показаны в таблице 14 на стр. 134

Для возврата к заводским настройкам:

Выключите аппарат, при повторном включении нажмите и держите нажатыми кнопки SET и «+», отпустите обе кнопки, только когда на дисплее появится сообщение ЕЕ.

Таким образом ACTIVE DRIVER восстановит значения, заданные на заводе.

По завершении настройки всех параметров ACTIVE DRIVER вернется в рабочий режим.

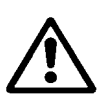

**На данном этапе, в моделях с включенным RC, фазный ток двигателя по умолчанию будет иметь значение 0, заданное на заводе, поэтому при попытке запустить электронасос произойдет сбой ЕС. Откройте меню визуализации и настроек, выполняемых монтажником (нажмите кнопки MODE, SET и «–» на 5 секунд) и задайте правильное значение тока, указанное на паспортной табличке двигателя (значение параметра rC указано в параграфе 8.4.1).** 

**13. СБОЙ**

#### **ACTIVE DRIVER оснащен системой защиты от неисправностей. В случае возникновения неисправности, сообщение об этом событии выводится на дисплей и, в зависимости от типа сбоя, электронасос может отключиться.**

В случае блокировки из-за отсутствия воды (bL), из-за сверхтока в двигателе электронасоса (oC), из-за сверхтока в выходных выводах (oF), из-за прямого короткого замыкания между фазами выходного зажима (SC) и сигнализации низкого напряжения (LL), можно попытаться выйти из состояния сбоя, нажав одновременно кнопки + и -. Если сбой таким образом отменить невозможно, необходимо устранить причину, вызвавшую сбой.

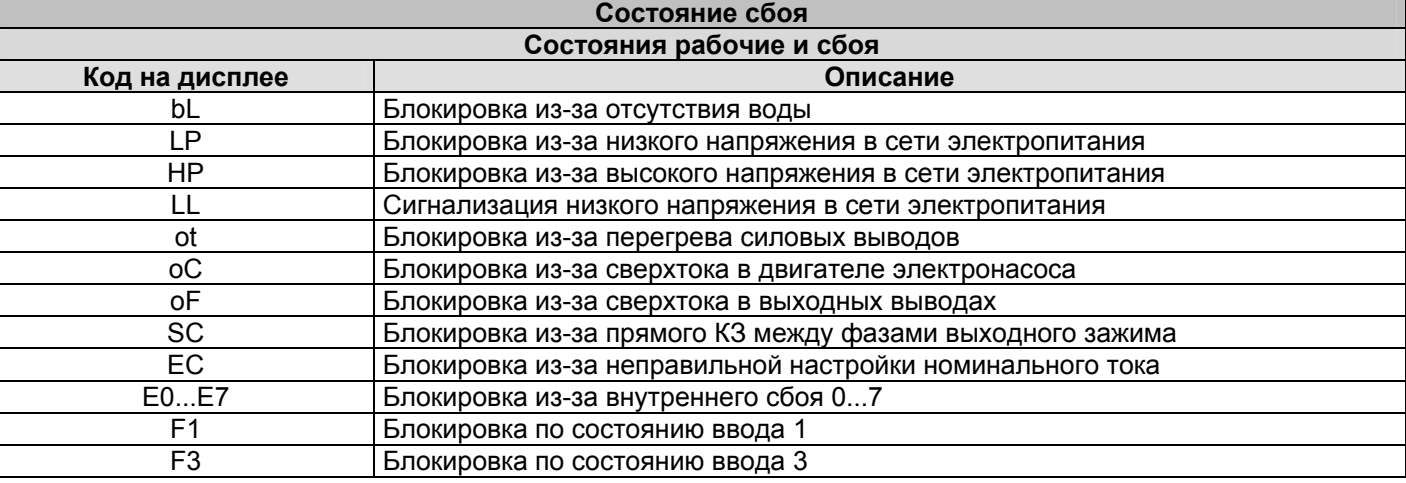

## **13.1 "bL" Блокировка из-за отсутствия воды**

В режиме нулевого расхода система отключает насос. Если ошибочно задается справочное значение давления, превышающее максимальное давление, обеспечиваемое электронасосом, система сигнализирует «блокировку из-за отсутствия воды» (bL), даже если фактически вода присутствует. Необходимо сократить значение давления, при котором отключается насос, до надлежащего значения, обычно не превышающего 2/3 значения напора электорнасоса.

## **13.2 "LP" Блокировка из-за низкого напряжения электропитания (кроме A.D. M/M 1.1 и A.D. M/T 1.0)**

Когда напряжение на зажиме электропитания опускается ниже 180 В, ACTIVE DRIVER блокируется из-за низкого напряжения. Сборс сбоя происходит только автоматически, когда напряжение на зажиме превышает 200 В.

Если электропроводка расчитана неправильно, эта блокировка может произойти, когда электронасос запущен, даже если с остановленным агрегатом напряжение будет более высоким.

## **13.3** "**LL" Блокировка из-за низкого напряжения в сети электропитания (кроме A.D. M/M 1.1 и A.D. M/T 1.0)**

Это сообщение появляется, если в течение одного часа напряжение в сети электропитания (LP) понижается более 5 раз. Аппарат в любом случае продолжает исправно работать. Частые отключения аппарата не являются причиной появления сигнализации "LL".

В случае появления сигнализации «Низкое напряжение в сети» (LL) система не блокируется, и на дисплее продолжают сменяться рабочие сообщения о рабочем состоянии или сбое.

ACTIVE DRIVER оснащен электронным предохранением против сверхтока в двигателях электронасосов.

#### **13.4 "SC" Блокировка из-за прямого КЗ между фазами выходного зажима**

ACTIVE DRIVER оснащен устройством защиты против прямого короткого замыкания, которое может возникнуть между фазами U, V, W выходного зажима "PUMP" (НАСОС). Когда отмечается это состояние сбоя, рекомендуется устранить возникшее короткое замыкание и тщательно проверить исправность электропроводки и монтажа в целом. По завершении этих проверок можно попытаться возобновить работу, одновременно нажав кнопки + и -, **что в любом случае можно сделать только по прошествии 10 секунд после возникновения короткого замыкания.** 

Каждый раз при возникновении короткого замыкания счетчик событий пополняется, и событие сохраняется в постоянной памяти (ЭСППЗУ).

## **ПОСЛЕ СОТОГО КОРОТКОГО ЗАМЫКАНИЯ АППАРАТ БЛОКИРУЕТСЯ ОКОНЧАТЕЛЬНО БЕЗ ВОЗМОЖНОСТИ ЕГО РАЗБЛОКИРОВКИ!**

#### **13.5 РУЧНОЙ СБРОС сообщения о сбое**

В состоянии сбоя оператор может произвести его сброс, делая новую попытку, нажав одновременно кнопки «+» и «-».

#### **13.6 Автоматический сброс состояния сбоя**

В некоторых случаях сбоя или блокировки система производит попытки автоматического возврата в рабочий режим электронасоса.

В таблице ниже показана последовательность действий, выполняемых ACTIVE DRIVER в различных ситуациях блокировки.

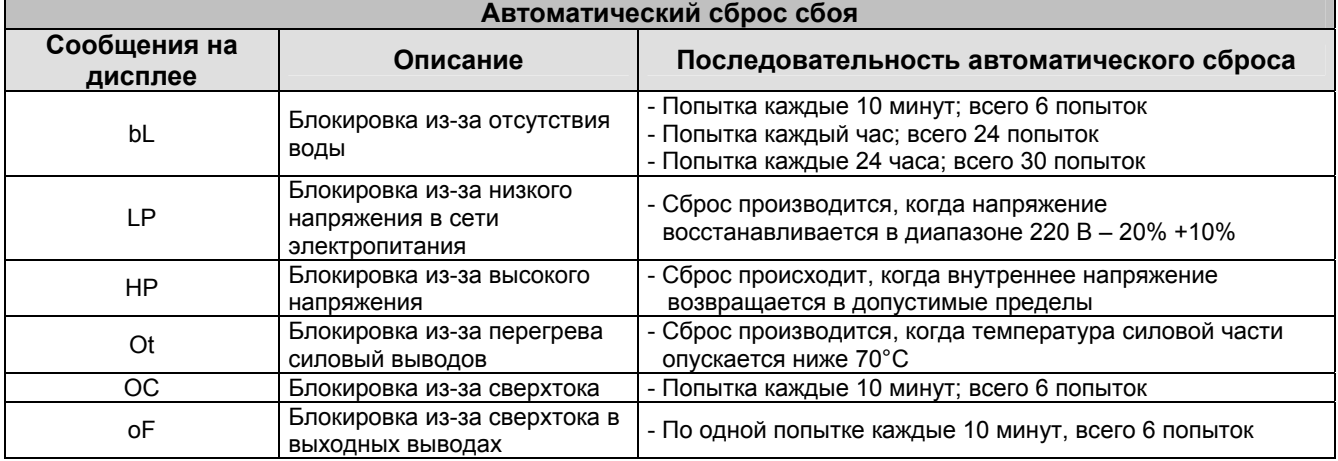

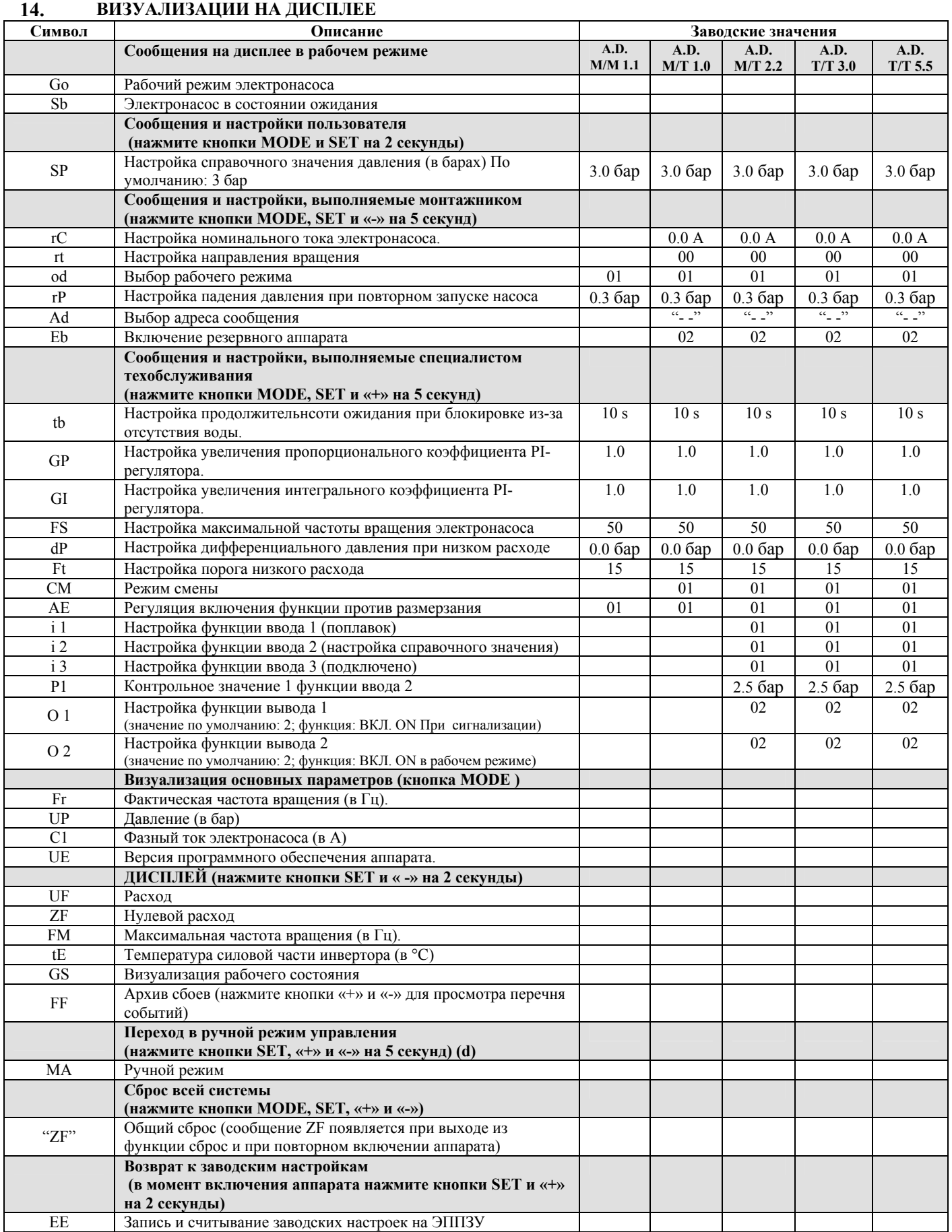

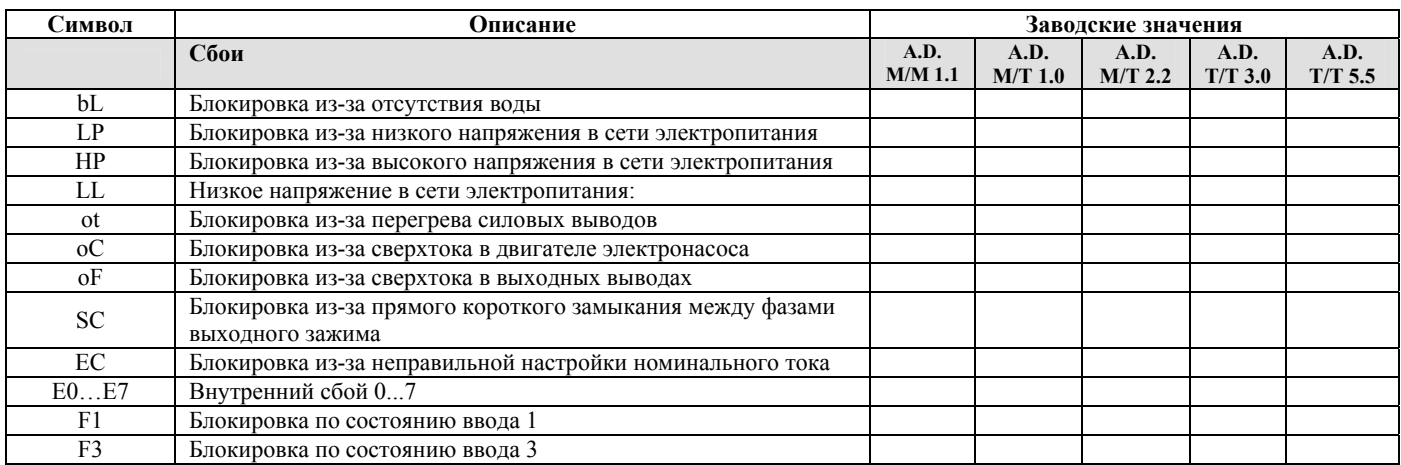

#### **По вопросам продаж и поддержки обращайтесь:**

**А**рхангельск (8182)63-90-72 **А**стана +7(7172)727-132 **Б**елгород (4722)40-23-64 **Б**рянск (4832)59-03-52 **В**ладивосток (423)249-28-31 **В**олгоград (844)278-03-48 Вологда (8172)26-41-59 Воронеж (473)204-51-73 Екатеринбург (343)384-55-89 Иваново (4932)77-34-06 Ижевск (3412)26-03-58 Казань (843)206-01-48

**К**алининград (4012)72-03-81 **К**алуга (4842)92-23-67 **К**емерово (3842)65-04-62 **К**иров (8332)68-02-04 **К**раснодар (861)203-40-90 **К**расноярск (391)204-63-61 **К**урск (4712)77-13-04 **Л**ипецк (4742)52-20-81 **М**агнитогорск (3519)55-03-13 **М**осква (495)268-04-70 **М**урманск (8152)59-64-93 **Н**абережные Челны (8552)20-53-41

**Н**ижний Новгород (831)429-08-12 **Н**овокузнецк (3843)20-46-81 **Н**овосибирск (383)227-86-73 **О**рел (4862)44-53-42 **О**ренбург (3532)37-68-04 **П**енза (8412)22-31-16 **П**ермь (342)205-81-47 **Р**остов-на-Дону (863)308-18-15 **Р**язань (4912)46-61-64 **С**амара (846)206-03-16 **С**анкт-Петербург (812)309-46-40 **С**аратов (845)249-38-78

**С**моленск (4812)29-41-54 **С**очи (862)225-72-31 **С**таврополь (8652)20-65-13 **Т**верь (4822)63-31-35 **Т**омск (3822)98-41-53 **Т**ула (4872)74-02-29 **Т**юмень (3452)66-21-18 **У**льяновск (8422)24-23-59 **У**фа (347)229-48-12 **Ч**елябинск (351)202-03-61 **Ч**ереповец (8202)49-02-64 **Я**рославль (4852)69-52-93

**сайт: www.dab.nt-rt.ru || эл. почта: dba@nt-rt.ru**